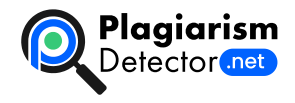

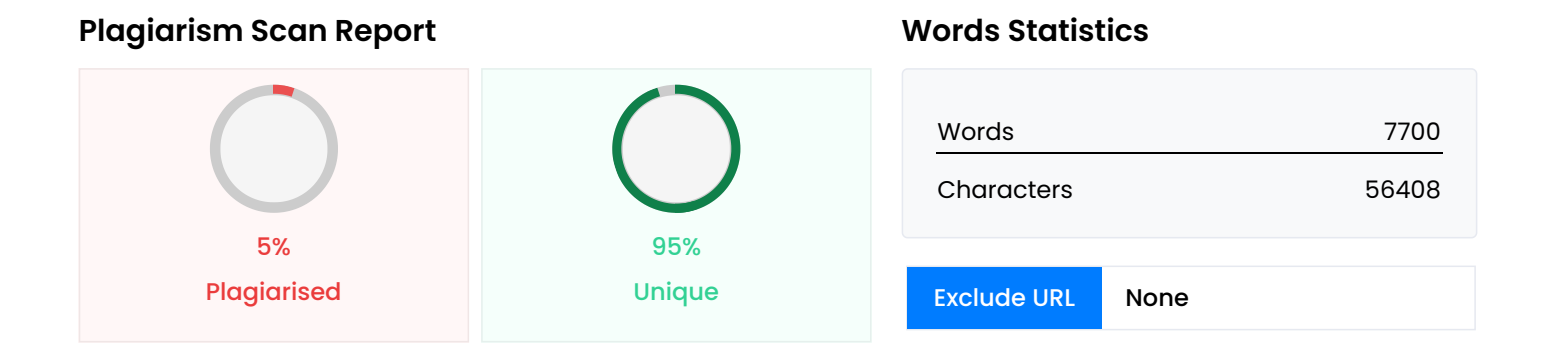

## **Content Checked For Plagiarism**

МІНІСТЕРСТВО ОСВІТИ НАУКИ УКРАЇНИ СТРУКТУРНИЙ ПІДРОЗДІЛ «ФАХОВИЙ КОЛЕДЖ ЕКОНОМІКИ ТА ІНФОРМАЦІЙНИХ ТЕХНОЛОГІЙ ПРАТ «ПВНЗ «ЗІЕІТ» Циклова комісія з інформаційних технологій ДО ЗАХИСТУ ДОПУЩЕНА Голова циклової комісії,спеціаліст в/к \_\_\_\_\_\_\_\_\_\_\_\_ С.О. Сабанов ВИПУСКНА РОБОТА МОЛОДШОГО СПЕЦІАЛІСТА РОЗРОБКА МОБІЛЬНОГО ДОДАТКУ ДЛЯ ОБЛІКУ КРИПТОВАЛЮТ Виконав ст. гр.ІПЗ -118К9 \_\_\_\_\_\_\_\_\_\_\_\_\_\_\_\_\_\_\_\_\_ О.В.Семенюк Керівник викл. \_\_\_\_\_\_\_\_\_\_\_\_\_\_\_\_\_\_\_\_\_\_ Д.О. Костерной Запоріжжя 2022 СТРУКТУРНИЙ ПІДРОЗДІЛ «ФАХОВИЙ КОЛЕДЖ ЕКОНОМІКИ ТА ІНФОРМАЦІЙНИХ ТЕХНОЛОГІЙ ПРАТ «ПВНЗ «ЗІЕІТ» Циклова комісія з інформаційних технологій ЗАТВЕРДЖУЮ Голова циклової комісії, спеціаліст в/к \_\_\_\_\_\_\_\_\_\_\_\_\_ С.О. Сабанов 17 січня 2022 р. З А В Д А Н Н Я НА ВИПУСКНУ РОБОТУ МОЛОДШОГО СПЕЦІАЛІСТА студенту гр.ІПЗ-118К9 , спеціальності 121 - «Інженерія програмного забезпечення» Семенюка Олександра Васильовича 1.Тема: «Розробка мобільного додатку для обліку криптовалют» затверджена наказом № 09.2 – 19 від 04 березня 2022 р. 2. Термін здачі студентом закінченої роботи: 18 червня 2022 р. 3. Перелік питань, що підлягають розробці: 1. Зібрати літературу та документацію присвячену тематиці випускної роботи; 2. Розглянути тему на актуальність; 3. Проаналізувати інші аналоги на ринку; 4. Виконати всі поставлені задачі випускної роботи; 5. Протестувати додаток; 6. Оформити результати у вигляді пояснювальної записки до відповідних ДСТУ норм випускних робіт молодшого спеціаліста. 4. Календарний графік підготовки випускної роботи молодшого спеціаліста № Е Т А П У Зміст Терміни виконання Готовність по графіку %, підпис керівника Підпис керівника про повну готовність етапу, дата 1 Формулювання (корегування) теми випускної роботи молодшого спеціаліста та збір практичного матеріалу за темою випускної роботи 17.01.22-26.02.22 2 I атестація I розділ випускної роботи молодшого спеціаліста 28.03.22-02.04.22 3 II атестація II розділ випускної роботи молодшого спеціаліста 10.05.22-14.05.22 4 III атестація III розділ випускної роботи молодшого спеціаліста, висновки та рекомендації, додатки, реферат 30.05.22-04.06.22 5 Перевірка випускної роботи молодшого спеціаліста програмою «Антиплагіат» 30.05.22-18.06.22 6 Доопрацювання випускної роботи молодшого спеціаліста, підготовка презентації, отримання відгуку керівника і рецензії 06.06.22-11.06.22 7 Попередній захист випускної роботи молодшого спеціаліста 14.06.22-18.06.22 8

Подача випускної роботи молодшого спеціаліста на кафедру за 3 дні до захисту 9 Захист випускної роботи молодшого спеціаліста 20.06.22-25.06.22 Керівник \_\_\_\_\_\_\_\_\_\_\_\_\_\_\_ Д.О. Костерной (підпис) (ініціали, прізвище) «\_\_\_\_» \_\_\_\_\_\_\_\_\_\_\_\_\_\_\_\_\_ 2022 р. Завдання отримав до виконання \_\_\_\_\_\_\_\_\_\_\_\_\_\_ О.В. Семенюк (підпис студента) (ініціали, прізвище) «\_\_\_\_»\_\_\_\_\_\_\_\_\_\_\_\_\_\_\_\_\_2022p. РЕФЕРАТ Бакалаврська робота містить 51 сторінок, 1 таблицю, 37 рисунків, 1 додаток, \* бібліографічних посилань, 1 додаток. Метою роботи є розробка мобільного-додатку з обліку криптовалют за допомогою сучасних технологій. Об'єктом дослідження є застосування прогресивних технологій для створення сучасних мобільних застосунків. Предметом дослідження є додаток для обліку та аналізу криптовалют. Здійснено детальний огляд предметної області та сучасних аналогів. Виявлено, що розробка мобільного додатку для персонального користувача є доцільною. Проект реалізовано за допомогою таких засобів, JavaScript, а також React, і React-Native. Здійснено проектування моделі предметної області, програмування сутностей та алгоритмів. Програмний продукт є легким у використанні, має привабливий та інтуїтивно зрозумілий інтерфейс. Додаток дозволяє заощаджувати час користувача за рахунок мінімального введення даних. Результатом роботи є створення мобільного-додатку для обліку криптовалют MOBILE APP, REACT-NATIVE, ФІНАНСОВИЙ ПОМІЧНИК, КРИПТО-АКТИВИ, МОБІЛЬНИЙ-ДОДАТОК ЗМІСТ РЕФЕРАТ 4 ПРИКЛАД ПЕРЕЛІКУ УМОВНИХ ПОЗНАЧЕНЬ, СИМВОЛІВ, ОДИНИЦЬ, СКОРОЧЕНЬ І ТЕРМІНІВ 6 ВСТУП 7 РОЗДІЛ 1 ОПИС ТА ОГЛЯД ПРЕДМЕТНОЇ ЧАСТИНИ ДИПЛОМНОЇ РОБОТИ 8 1.1 Теоретичні відомості 8 1.1.1 Криптовалютні гаманці 9 1.2 Історія розвитку крипто-обороту 9 1.3 Торгівельні опції у криптовалютах 10 1.4 Види крипто додатків 12 1.5 Розгляд аналогів 15 1.5.1 Binance 16 1.5.2 Whitebit 16 1.5.3 Coinbase 18 1.6 Висновок до розділу 1 20 РОЗДІЛ 2 ІНСТРУМЕНТИ РОЗРОБКИ 21 2.1 Засоби розробки. 21 2.1.1 iOS 21 2.1.2 Javascript 23 2.1.3 React Native 25 2.1.4 Visual Studio Code 27 2.1.5 Redux 29 2.1.6 AXIOS 30 2.1.7 Coingecko API 30 2.1.8 Node.js 31 2.1.9 Adobe Photoshop 32 2.1.10 Xcode 33 2.2 Типи API 34 2.3 Діаграми – UML 35 2.4 Висновки до розділу 2. 37 РОЗДІЛ 3 РОЗРОБКА МОБІЛЬНОГО ДОДАТКУ 38 3.1 Процес розробки додатку. 38 3.2 Створення програмного коду додатка 40 3.3 Тестування 48 3.4 Вимоги до програмного та апаратного забезпечення користувача 48 3.5 Висновки за розділом 49 ВИСНОВОК 50 ПЕРЕЛІК ВИКОРИСТАНИХ ДЖЕРЕЛ 51 ПРИКЛАД ПЕРЕЛІКУ УМОВНИХ ПОЗНАЧЕНЬ, СИМВОЛІВ, ОДИНИЦЬ, СКОРОЧЕНЬ І ТЕРМІНІВ Слово/словосполучення Скорочення Умова використання База даних БД В тексті Персональний комп'ютер ПК В тексті Операційна система ОС В тексті React-Native RN В тексті Redux RX В тексті Coingecko CG В тексті JavaScript JS В тексті Криптовалюта Крипта В тексті Frontend Front В тексті HyperText Transfer Protocol HTTP В тексті ВСТУП За час розвитку інтернету він приймав різні форми та виконував різні функції, сьогодні ми знаємо інтернет як універсальний інструмент який вміє все. Завдяки глобальній мережі змінилося багато речей які мають місце бути у нашому повсякденному житті. Інтернет впливає на абсолютну більшість компаній, змінюючи їх вектор розвитку, методи роботи, а іноді і цілий концепт та тематику компанії. Осторонь не залишилися банківські системи, і веб-додатки щодо переведення активів та грошей через глобальну мережу. Але деяким користувачам інтернету не подобається контроль з боку компаній та відсутність анонімності, яка в сучасному інтернеті стала нормою, завдяки цьому з'явилися криптовалюти. У першорядному своєму вигляді криптовалюти були створенні для тотальної анонімності у сфері переказу активів, але через деякий час через вплив соціальних мереж та популярізації криптовалют, їх призначення змінилися в зовсім іншу сторону. Метою даної розробки є створення мобільного додатку з обліку криптовалют, за допомогою якого користувач зможе за максимально маленький час отримати всю потрібну інформацію щодо любого крипто-активу за своїм вибором. Було проведено дослідження щодо актуальності розробки, проаналізував популярність та актуальність криптовалют та додатків пов'язаних з ними, було вирішено розробити свій мобільний

додаток з обліку криптовалют на базі мови JavaScript, та з використанням фреймворку React-Native. Результатом виконання дипломної роботи є мобільний додаток, який забезпечує облік криптовалют користувача, та операції з ними які йому потрібні. РОЗДІЛ 1 ОПИС ТА ОГЛЯД ПРЕДМЕТНОЇ ЧАСТИНИ ДИПЛОМНОЇ РОБОТИ 1.1 Теоретичні відомості Криптовалюта — це цифрова валюта, яка функціонує як засіб обміну через комп'ютерну мережу без необхідності підтримки або утримування будь-якого центрального органу, наприклад уряду чи банку [1]. Криптовалюта не випускається центральним органом влади і не існує в матеріальній формі (як паперові гроші). На відміну від цифрових грошей центрального банку, криптовалюти часто використовують децентралізований контроль. Якщо криптовалюта карбована, виготовлена до випуску, або якщо вона випущена одним емітентом вона вважається централізованою [1]. Кожна криптовалюта реалізована децентралізованим управлінням, використовує технологію «розподіленої книги» (блокчейн), для роботи як публічна база даних фінансових транзакцій [1]. Криптовалюти, як випливає з назви, використовують шифрування для аунтефікації та захисту транзакції. Зараз на ринку представлено понад тисячу різних криптовалют, кожен гаманець яких має свій уникальний ключ шифрування для захисту [1]. У наш час кількість криптовалютних та блокчейн додатків досягла свого максимуму за останні кілька років, але нас цікавить лише одна категорія, і це облік та аналіз криптовалют. За останні кілька років кількість українців використовуючих криптовалюти як спосіб оплати вирісла до рекордніх 12.7%, що складає 5.6 млн осіб. За цим рейтингом Україна посідає перше місце у світі, де власників криптовалют більше стосовно усього населення [1]. Ці цифри тільки ростуть. Ви можете зайти на біржу та торгувати крипто-парами у яких добре розбираєтесь, ви можете зайнятися цим навіть на своїй платформі, та продавати через посередників свої активи, або навість просто через соцмережі 1.1.1 Криптовалютні гаманці Криптовалютні гаманці — це програми чи засоби, які дозволяють зберігати криптовалюту. Фізично гаманець не містить ніяких монет чи токенів — замість цього в них зберігаються секретні коди, що дають вам право користуватися вашою криптовалютою. Ці паролі являють собою шістнадцятизначні коди, які маєте знати тільки ви (тому краще зберігати їх у дуже надійному місці) [1]. Гаманці можуть бути програмними чи фізичними — фізичні мають вигляд флешки, яку можна використовувати під час транзакцій на криптовалютних біржах. Програми дозволяють вам отримати доступ до рахунку з будь-якого пристрою, тобто, за принципом роботи нагадують банківські застосунки. 1.2 Історія розвитку крипто-обороту Гроші протягом історії пройшли через численні етапи еволюції, від їх створення, коли речі виконували свої обов'язки, до остаточного витіснення готівки з обігу [1]. Поява криптовалют стало наступною главою в еволюції грошей. Перші думки щодо розвитку криптовалюти виникли в період найбільшого прогресу в області нових технологій (кінець 1990-х). Широке використання Інтернету проклало шлях для таких ідей [1]. У той час найперші, ще туманні та незавершені концепції віртуальних грошей, функціонування яких базувалося на криптографії – науці про технології шифрування інформації, – ще розвивалися. Девід Чаум, американський криптограф, створив Digicash, анонімні криптографічні електронні гроші, у 1995 році. Це був ранній тип криптографічних електронних платежів, які потребували програмного забезпечення користувача для зняття грошей з банку та певних ключів шифрування для надсилання грошей одержувачу. Нік Сабо винайшов Bit Gold у 1998 році, який часто називають прямим попередником біткойна. Це вимагало від учасників присвятити комп'ютерні ресурси розв'язанню криптографічних завдань, а ті, кому це вдалося, отримували приз [1]. Якщо поєднати ідеї Чаума та Сабо, ви отримаєте щось схоже на біткойн. Однак Сабо не зміг вирішити проблему подвійних витрат (цифрові дані можна копіювати та вставляти) без використання центрального органу, а історія біткойна та подальших криптовалют почалася лише через десять років, коли таємнича історія особа або особи під псевдонімом Сатоші Накамото опублікували білий документ під назвою «Біткойн – однорангова електронна касова система». Основною метою прихильників біткойнів було

встановлення повної незалежності нової валюти від уряду, забезпечення анонімності та невразливості, яких вимагають користувачі криптовалюти [1]. Незважаючи на те, що з тих пір концепція розвивалася повільно, менше ніж через 10 років після того, як світ побачив першу справжню криптовалюту, біткойн (англ. Bit — біт, coin — монета) [3]. Все почалося в 2008 році, коли Сатоші Накамото (псевдонім групи вчених) придумав власну систему криптовалюти на чолі з біткойном (BTC) [3]. 1.3 Торгівельні опції у криптовалютах Незважаючи на свою назву, криптовалюти по суті не вважаються грошовими стандартами в загальноприйнятому розумінні, і хоча зміна грошових категорій була пов'язани з ними, вони не підпадають під класифікацію як товари, цінні папери, а також грошові форми, криптовалюти здебільшого спостерігаються як особливий ресурс, який може торгуватися у різних режимах [4]. У криптотрейдингу зазвичай використовуються ті ж самі інструменти й активи, що і в класичному трейдингу, просто вони мають прив'язку до криптовалют [4]. Одним із них є деривативи – спеціальні домовленості щодо майбутніх цін на криптовалютні активи. При купівлі деривативу ні ви, ні інша сторона фактично не володіє активом, спекуляції здійснюються довкола прав на реалізацію договору. В залежності від умов домовленості, основні види деривативів включають: Ф'ючерси Існує спосіб захистити себе від наслідків мінливості криптовалютного ринку – укласти ф'ючерсний контракт [4]. Він гарантує те, що вам продадуть конкретний актив (криптовалюту) за фіксованою ціною та у конкретний час у майбутньому. Це як попросити продавця "відкласти" товар до завтра, оскільки зараз вам не вистачає грошей. Але при цьому ніхто не гарантує того, що ціна даного активу на зовнішньому ринку не зміниться – вона може виявитися набагато вищою за реальну. Один мінус ф'ючерсів: ви зобов'язані придбати актив за домовленою ціною в обумовлену дату. Ф'ючерси можуть бути і безстроковими — тобто, ви домовляєтесь про ціну, але не про дату покупки [4]. Опціони Опціон — це договір, що надає вам право придбати актив за вказаною ціною, при цьому це не є необхідністю [4]. Тобто, це ф'ючерс, рішення щодо придбання якого ви завжди можете змінити. Свопи Своп - це подвійний контракт. Вам продають криптоактив якщо ви обіцяєте продати його назад тому ж трейдеру на тих же чи відмінних умовах [4]. Криптовалюти зазвичай використовуються за межами традиційних банківських і державних установ і торгуються через Інтернет [4]. Також переваги криптовалют можна оцінити завдяки функціям, котрі вони можуть виконувати: 1. Швидкі перекази на крипто-гаманці. 2. Створення диверсифікованих фінансових біблиотек. 3. Комунікація між мережами тисяч криптовалют. Переваги криптовалют неможливо показати краще, ніж на прикладі переказу активів на гаманець із іншої країни.Банківська система, яку ми ії знаємо сьогодні, може використати на переказ коштів не один день, стягнути з клієнта суттєву комісію, та запитати додаткову інформацію щодо переказу. На відміну від сучасних банків, переказ через крипто мережі відбувається за лічені хвилини, комісія може змінюватися від однієї криптомережі до іншої, але зазвичай комісія становить набагато менше, ніж з клієнта стягне банк. Аккаунт на крипто-біржі значно покращує швидкість, та досвід користування системою комунікацій крипто-активів, адже завжди краще ознайомитися з усіма послугами, котрі зібрали у одному місці, ніж збирати потрібний функціонал з різних сайтів або додатків [4]. Комунікація є однією з невідємних частин крипто-мереж. Завдяки їй є можливість дуже просто звязуватися з гаманцями у мережі, завдяки технології блокчейну, персональних Pay ID, через поштові адреси, або завдяки номеру телефону. Безпека та інформативність значно підвищується завдяки мобільному додатку, бо є вся інформація про активи, або послуги, що пропонує біржа. Також відгуки від обмінів на P2P платформах, можуть запевнити людей у тому, чи є сенс використовувати пропозиції від інших користувачів [4]. 1.4 Види крипто додатків Всього існує три основних види мобільних крипто-додатків: \* Крипто-біржа \* Гарячий гаманець \* Холодний гаманець Кожен з цих додатків-гаманців має як свої переваги, так і недоліки. Додатки відрізняються від один одного не тільки дизайном, але і функціоналом. Нижче ми розглянемо приклади таких додатків, та виділимо іх переваги та недоліки, щоб врахувати їх при

розробці. Рисунок 1.1 – Інтерфейс крипто біржі. Мобільний додаток у вигляді біржі – ресурс, котрий надає набір всіх необхідних для користувача функцій.Біржі, які дозволяють обмінюватися криптовалютами на інші активи, такі як цифрові та фіатні валюти, відомі як біржі криптовалют. Найчастіше включає в себе: гаманець, біржу, P2P платформу, а також різні режими торгівлі. Структура подібних додатків зазвичай включає кілька інтуїтивно зрозумілих розділів, основне завдання яких залучити нового користувача саме на цю біржу. Криптовалютні біржі, по суті, функціонують як посередник між покупцями та продавцями, заробляючи гроші за рахунок комісій та комісій за транзакції. Зокрема інтерфейс таких додатків використовується заради реклами промо-акцій, де увагу нового клієнта привертають бонусами та низькими комісіями. Рисунок 1.2 - Вигляд «гарячого» гаманця. Гарячі гаманці — це програми, підключені до Інтернету, які підключаються до інфраструктури криптовалюти і дозволяють вам їх використовувати. Гарячий гаманець користувача — це інтерфейс, за допомогою якого вони можуть отримати доступ до своїх біткойнів і зберігати їх. Їхня робота полягає в тому, щоб вносити будь-які зміни до запису транзакцій, що зберігається в децентралізованій книзі блокчейну, для будь-якої криптовалюти, яку ви використовуєте, легше для мережі криптовалют. Вони відрізняються від холодних гаманців, які є пристроями або програмним забезпеченням, які зберігають ваші приватні ключі в автономному режимі — наприклад, програма на вашому телефоні, яка не підключається до Інтернету, або пристрій, який виглядає як USB-флеш-накопичувач. Ви повинні перемістити біткойн, який зберігаєте в холодному сховищі, у гарячий гаманець, щоб використовувати його. Доступний широкий вибір гарячих гаманців, багато з яких можна завантажити безкоштовно. Деякі гаманці призначені для роботи в тандемі з певними мобільними веб-програмами; ви можете натрапити на такий, який працює лише з певною монетою або екосистемою. Крім того, певні біржі криптовалют дозволять здійснювати транзакції лише в певні гаманці та з них. Рисунок 1.3 – Вигляд «холодного» гаманця. Холодний гаманець для криптовалюти – це перш за все пакет інструментів на USB носії, за допомогою якого можна зберігати інформацію, що потрібна для доступу до криптовалюти. Такі пристрої не потребують постійного інтернет-з'єднання. Холодний гаманець для криптовалюти – це перш за все пакет інструментів на USB носії, за допомогою якого можна зберігати інформацію, що потрібна для доступу до криптовалюти. Такі пристрої не потребують постійного інтернет-з'єднання. Вони можуть бути за розміром як звичайна флешка або як великий накопичувач. Усі під'єднуються через USB порт прямо до комп'ютера або мобільного телефону. Також варто звернути увагу, які криптовалюти підтримує той чи інший гаманець. Захист коштів забезпечують пінкодом і алгоритмом SEEED. 1.5 Розгляд аналогів Через велику популярність криптовалют у останні роки встигли з'явитись сотні, якщо не тисячі різних додатків для обліку та обміну криптовалют, але у цьому розділі будуть розглянуті лише найпопулярніші додатки, кожен з яких має свою унікальність. 1.5.1 Binance Рисунок 1.5.1 – Логотип Binance Binance — це криптовалютна біржа, яка є найбільшою у світі за щоденним обсягом торгівлі криптовалютою [11]. Changpeng Zhao, розробник, який раніше розробляв програмне забезпечення для високочастотної торгівлі, заснував компанію в 2017 році [11]. Binance підтримує понад 500 криптовалют і віртуальних токенів, включаючи Bitcoin (BTC), Ether (ETH), Litecoin (LTC), Dogecoin (DOGE), і власну монету Binance (BNB). Біржа Binance, яка найбільш відома торгівлею між криптовалютами (торгівля між двома парами криптовалют), може похвалитися одними з найнижчих транзакційних витрат серед криптовалютних бірж. Він має велику ліквідність, і споживачі, які розплачуються токенами криптовалюти BNB, отримують знижки [11]. Термін «Binance» походить від слів «біткойн» і «фінансовий». Він обіцяє мати високий рівень безпеки та безпеки, а також багаторівневий і багатокластерний дизайн, що забезпечує високу пропускну здатність обробки — стверджується, що він може обробляти 1,4 мільйона замовлень в секунду. Він приймає понад 500 різних валют, включаючи біткойн, ефіріум, лайткоін та власні токени BNB [11]. 1.5.2 Whitebit Рисунок 1.5.2 – Логотип WhiteBit WhiteBit — це біржа криптовалют, яка включає в себе

книги замовлень у режимі реального часу, інструменти для створення графіків та технічного аналізу, історію торгів, можливості автоматизації та інші послуги для торгівлі цифровими активами [12]. WhiteBIT — одна з найбільших біткойн бірж в Європі. На даний момент платформа має дві європейські ліцензії та в ній працює понад 80 осіб [12]. Біржа WhiteBit підтримує такі основні валюти та токени: Litecoin (LTC), Ethereum Classic (ETC), Binance Coin (BNB), DASH (Dash), NeoGas (GAS), NEO (NEO), Bitcoin Cash (BCH), Stellar (XLM), MEXC Token (MEXC), DigixDAO (DGD), Maker (MKR), OmiseGO (OMG), Bitcoin Rhodium (XRC), Veritaseum (VERI), ISKRA (CCOH), Zilliq (ZIL) [12]. Нижче наведено основні характеристики біржі криптовалют WhiteBit: Основною відмінною рисою WhiteBit є його здатність одночасно обробляти до 10 000 транзакцій в секунду і 1 000 000 TCP-зєднань [12]. Холодні гаманці зберігають понад 95 відсотків усіх готівкових коштів користувачів, забезпечуючи найвищий рівень безпеки. WAF (Web-Application Firewall) — це система безпеки, яка виявляє та запобігає хакерським нападам. WhiteBit використовує односторінковий додаток, що означає, що всі компоненти веб-сайту завантажуються лише один раз на сторінку. Потім, на вимогу, завантажується більше матеріалу [12]. Підтримка багатьма мовами: WhiteBit прагне вирішити будьяку проблему протягом 24 годин. Обслуговування клієнтів доступне наступними мовами: російською, англійською, китайською, індонезійською, іспанською, німецькою та корейською. 1.5.3 Coinbase Рисунок 1.5.3 – Логотип Coinbase Coinbase — це біржа криптовалют, де ви можете придбати біткойн, Ethereum та Litecoin, а також інші відомі валюти [10]. Хоча Coinbase пропонує не кожну валюту, сайт підтримує понад 90 різних видів криптовалют. Тим часом десятки інших криптовалют доступні по всьому світу. Coinbase, з іншого боку, дозволяє обмінювати найпоширеніші форми криптовалюти, тому підходить для більшості випадків [10]. Хоча Coinbase не пропонує всі криптовалюти, вона підтримує велику кількість найвідоміших. В результаті більшість клієнтів, які купують і торгують на Coinbase, не матимуть проблем. З іншого боку, просунутим трейдерам може знадобитися відкрити рахунок в іншому місці [10]. Ми не будемо включати всі валюти, доступні на Coinbase, оскільки їх понад 90. Однак ось кілька найпопулярніших, які пропонує Coinbase [10]: \* Bitcoin \* Ethereum \* Solana \* Litecoin Переваги Coinbase: \* Відбір - Coinbase значно розширив свою пропозицію криптовалюти, наразі підтримує понад 150 різних монет. \* Платформи для торгівлі користувачі Coinbase можуть торгувати на різних платформах. Початкова платформа Coinbase надає базовий інтерфейс, який дозволяє клієнтам купувати криптовалюти за долари США. Користувачі можуть виконувати крипто-крипто-транзакції та розміщувати ринкові, лімітні та стопордери за допомогою розширених функцій Coinbase Pro. За допомогою інструмента під назвою Advanced Trade Coinbase щойно розширив деякі функції Coinbase Pro та знижував ціни до свого оригінального інтерфейсу. \* Coinbase One - послуга, яка надає безкоштовні операції та інші бонуси в обмін на щомісячну підписку. Хоча програмне забезпечення все ще перебувало в бета-тестуванні в травні 2022 року, плата становила близько 30 доларів. \* Coinbase пропонує серію відеоуроків та іспитів, щоб навчити користувачів торгівлі криптовалютою та деякими доступними криптовалютами, що є творчим методом «заробляти, поки вчишся». Користувачі також можуть заробляти певні криптовалюти, відвідуючи курси. \* Coinbase ідеально підходить для: дилерів криптовалют, які хочуть легко торгувати. Та трейдерів які швидко хочуть обміняти свою криптовалюту на іншу. Мінуси Coinbase: \* Комісії – це область, де Coinbase показує себе з гіршої сторони. Інші біржі криптовалют мають меньші комісії (і часто складнішу їх структуру), ніж Coinbase. 1.6 Висновок до розділу 1 1. Наведено коротку характеристику об'єкту дослідження та визначені переваги, які мають основні бізнес-процеси предметної області, та яких слід дотримуватися 2. Проведено огляд та аналіз кількох аналогів, що реалізують схожий функціонал предметної області. 3. Проведен аналіз вимог що до функцій розроблюваного додатку. РОЗДІЛ 2 ІНСТРУМЕНТИ РОЗРОБКИ 2.1 Засоби розробки. 2.1.1 iOS Рисунок. 2.1.1 - Мобільна ОС Операційна система - це частина програмного забезпечення, яка

працює на компютері та керує всією його памяттю та процесами. Це в основному робить апаратне забезпечення придатним для використання; без операційної системи ви нічого не зможете з нею зробити [5]. Історія версій операційної системи iOS для мобільних пристроїв Apple Inc. почалася 29 червня 2007 року, коли була представлена iPhone OS 1 для першого iPhone. З моменту свого першого випуску програма постійно розвивалася, в результаті чого були створені нові основні версії. Apple Inc. задумала та розробила iOS, мобільну операційну систему, розроблену спеціально для її продуктів. Багато мобільних пристроїв компанії, зокрема iPhone, працюють на цій операційній системі. Програмне забезпечення iOS доступне лише на пристроях Apple. Його основним конкурентом є Android, створена Google мобільна операційна система, яка використовується сотнями різних технологічних компаній завдяки своїй природі з відкритим кодом. З одного боку, iOS має велику сумісність з іншими пристроями Apple, такими як iPad, AirPods, MacBook тощо; з іншого боку, Android має велику сумісність з пристроями Android. Він отримує оновлення протягом більш тривалого періоду часу, ніж більшість пристроїв Android, і деякі вважають, що його налаштування конфіденційності та безпеки також кращі. Деяким споживачам, з іншого боку, подобаються можливості налаштування Android, а також його нижча початкова ціна в порівнянні з дорогими продуктами Apple. Рисунок. 2.1.2 – Інтерфейс системи iOS iOS від Apple є другою найбільш поширеною мобільною операційною системою. У червні 2021 року Apple iOS займає 26,3% ринку мобільних телефонів, поступаючись лише Android з часткою 73,3%. Орієнтований на користувача дизайн та ефективність iOS, як правило, приписують успіх iPhone. До кінця 2018 року було продано близько 218 мільйонів iPhone, що робить його найуспішнішим продуктом, який коли-небудь був створений. Тому розробка саме під цю операційну систему є виправданою, завдяки великій популярності та можливостям що ця платформа надає своїм розробникам. 2.1.2 Javascript Рисунок. 2.1.2 – Мова програмування JavaScript Брендан Айх, програміст Netscape Communications, винайшов JavaScript у 1995 році. Netscape і Eich створили JavaScript як мову сценаріїв для використання з Netscape Navigator, основним веб-браузером компанії. Спочатку відомий як LiveScript, Netscape перейменував його в JavaScript, щоб зобразити його як рідну мову Java. JavaScript — це текстова мова програмування, яка дозволяє створювати інтерактивні веб-сторінки як на стороні клієнта, так і на стороні сервера. Там, де HTML і CSS пропонують структуру та дизайн веб-сторінок, JavaScript надає веб-сайтам інтерактивні компоненти, які залучають користувачів. Вікно пошуку на Amazon, відео з підсумком новин, опубліковане в The New York Times, і оновлення вашої стрічки в Twitter  $$ це екземпляри JavaScript, які ви можете використовувати щодня. Згідно з опитуванням розробників Stack Overflow за 2021 рік, JavaScript є найпоширенішою мовою у світі (64,96%), за нею йдуть HTML/CSS (56,07%), Python (48,24%), SQL (47,08%) і Java (47,08%) (35,35%). Сьогодні JavaScript є найпоширенішою мовою програмування у світі. Це пов'язано з тим, що він використовується в більшості онлайн-браузерів і є однією з найпростіших мов для вивчення. JavaScript абсолютно не потребує попереднього досвіду кодування; як тільки ви його навчилися, ви можете миттєво практикувати і експериментувати з ним. Рисунок. 2.1.2 – Опитування Stack Overflow Змінюючи статичну веб-сторінку на інтерактивну, у тому числі JavaScript покращує роботу користувачів. Підсумовуючи, JavaScript надає функціональність веб-сторінкам. JavaScript та його фреймворки, з іншого боку, часто використовуються для створення складних мобільних додатків із передовою функціональністю. Деякі переваги надають перевагу JavaScript-фреймворку для розробки мобільних додатків, включаючи скорочення кривої навчання, наявність хабу розробників, доступні ресурси та зрілість передніх і внутрішніх технологій. Не дивно, що фреймворки JavaScript сьогодні вважаються незамінними в більшості розробок мобільних додатків. Сьогодні спільнота JavaScript, безсумнівно, є найактивнішою у світі програмування. Іноді здається, що нові інструменти, фреймворки та бібліотеки випускаються щотижня. Доступні різноманітні препроцесори та транспілятори,

починаючи від програм, які перетворюють сучасні сценарії JavaScript, щоб старіші механізми JavaScript могли виконувати їх, до препроцесорів і транспілерів, які компілюють абсолютно нові мови за допомогою JavaScript. Стандарт JavaScript – це живий документ, який постійно змінюється, а нові функції додаються швидкими темпами. Модифікації майже так само швидко впроваджуються двигунами JavaScript. 2.1.3 React Native Рисунок. 2.1.3 – Фреймворк REACT – NATIVE React Native — це фреймворк JavaScript для створення мобільних додатків для iOS та Android із нативною візуалізації в реальному часі. Він побудований на React, наборі інструментів JavaScript від Facebook для створення інтерфейсів користувача, хоча він розроблений для мобільних пристроїв, а не для Інтернету. Іншими словами, веб-розробники тепер можуть створювати мобільні додатки, які виглядають і виглядають повністю «рідними», використовуючи знайому платформу JavaScript. Крім того, оскільки велика частина коду, який ви створюєте, може бути спільною між платформами, React Native спрощує збірку як для Android, так і для iOS одночасно. Вибір фреймворку для розробки був очевідний, тому що найпопулярнішими кросплатформними мобільними фреймворками, за даними Statista, є React Native і Flutter. За ними будуть Cordova, Ionic і Xamarin. Для додатків, пов'язаних з іграми, Unity є найпопулярнішим вибором. У період з 2019 по 2020 роки використання React Native залишалося незмінним, тоді як використання Flutter зросло приблизно на 30%. Популярність Cordova, Ionic і Xamarin значно знизилася. Рисунок. 2.1.4 – Дослідження Statista Додатки React Native, такі як React для Інтернету, розробляються за допомогою JSX, комбінації JavaScript і синтаксису, схожого на XML. Потім «міст» React Native викликає нативні API візуалізації в Objective-C (для iOS) або Java (для Android). У результаті ваш додаток буде виглядати і відчуватись себе як будь-який інший мобільний додаток, оскільки він буде відтворюватися за допомогою справжніх компонентів мобільного інтерфейсу, а не веб-переглядів. React Native також пропонує інтерфейси JavaScript для API платформи, що дозволяє вашим програмам React Native використовувати такі функції, як камера телефону або місцезнаходження користувача. React Native тепер доступний для iOS і Android, з можливістю розширення на інші платформи в майбутньому. React Native можна використовувати для створення готових для виробництва мобільних додатків. Кілька прикладів: він уже використовується у виробництві для таких програм, як Facebook, Palantir і TaskRabbit. 2.1.4 Visual Studio Code Рисунок. 2.1.4 – Середа розробки Microsoft Visual Studio Code (часто відомий як VS Code) — це безкоштовний текстовий редактор з відкритим вихідним кодом. Для Windows, Linux і macOS доступний VS Code. Хоча редактор є легким, він має кілька потужних можливостей, які допомогли VS Code стати одним із найпопулярніших середовищ програмування за останні роки. У порівнянні з іншими текстовими редакторами, інтерфейс користувача VS Code забезпечує великий спектр інтерактивних взаємодій. VS Code підтримує широкий спектр мов програмування. VS Code також дозволяє додавати і навіть створювати нові розширення, такі як лінтери коду, налагоджувачі та підтримка хмарної та онлайнрозробки. Рисунок. 2.1.5 – Інтерфейс Visual Studio Code Завершення коду IntelliSense, розуміння синтаксису коду та навігація, а також рефакторинг коду – все це включено в Visual Studio Code. Що робить його одним із найкращих IDE для розробки на мові JavaScript. Згідно з дослідженням розробників, Stack Overflow 2021 Visual Studio Code є найпопулярнішим інструментом у середовищі розробників, його використовують 71.06% із 82 277 респондентів. Рисунок. 2.1.5 – Результати дослідження Stack Overflow VS Code, як і Atom, редактор GitHub, є абсолютно безкоштовним і відкритим вихідним кодом, на відміну від Sublime Text і WebStorm. Основна відмінність між ним і Atom полягає в тому, що Microsoft максимально використовує той факт, що це проект з відкритим кодом. Такий ентузіазм можна передбачити, враховуючи активну участь внутрішньої команди розробників у спільноті, яка включає роботу в Agile з культурою DevOps, що дозволяє їм щоб швидше випускати, швидше навчатися і, зрештою, швидше покращувати свій

продукт. Крім того, вони збирають телеметрію щодо використання продукту та звертають увагу на відгуки користувачів, надані на GitHub та UserVoice, щоб переконатися, що вони пропонують те, що хочуть споживачі. Розширення мають вирішальне значення для будь-якого редактора коду в цій галузі, і Microsoft усвідомила це рано. В результаті вони не тільки опублікували велику кількість розширень, але й створили розширення які є простими і доступними для сторонніх розробників. Звичайно, допомагає те, що Microsoft досягає успіху в маркетингу та продажу продуктів і має більший маркетинговий бюджет для VS Code, ніж будь-який інший редактор коду! Але це не робить VS Code гіршим за інші редактори в його галузі, а і навпаки, приволікає до нього додаткову аудиторію потенціальних розробників. 2.1.5 Redux Рисунок. 2.1.5 – Бібліотека Redux З такою кількістю доступних інструментів і бібліотек для веб-розробки, можливо, не найкраща ідея переходити на нові бібліотеки, не знаючи попередньо їх переваги і навіщо їх використовувати. Redux не нова концепція, але вона все ще дуже популярна. Redux — це бібліотека JavaScript для керування та централізації стану програми з відкритим кодом. Найчастіше він використовується для створення інтерфейсів користувача за допомогою таких фреймворків, як React або Angular.[] Ден Абрамов і Ендрю Кларк розробили його так само, як і архітектуру Flux Facebook.[] Redux дозволяє створювати програми, які працюють послідовно в різних середовищах (клієнтському, серверному та рідному) і які легко тестувати.[] Redux можна використовувати з будь-яким шаром інтерфейсу користувача також він має широку екосистему розширень для задоволення ваших конкретних вимог. 2.1.6 AXIOS Рисунок. 2.1.6 – HTTP клієнт Axios — це клієнтська бібліотека HTTP для виконання запитів до певної кінцевої точки. Завдяки Axios ми можемо просто взаємодіяти з API в наших проектах React. Хоча інші методи, як-от as get або AJAX, можуть зробити це, Axios може надати трохи додаткової функціональності, яка дуже корисна для програм React. Він поставляється з корисними налаштуваннями для роботи з даними JSON. Вам рідко потрібно вказувати свої заголовки, на відміну від альтернатив, таких як Fetch API. Крім того, виконайте тривалі дії, такі як перетворення тіла запиту в рядок JSON. Назви функцій в Axios відповідають будь-якому методу HTTP. 2.1.7 Coingecko API Рисунок. 2.1.7 – Coingecko API CoinGecko розглядає ринок криптовалют з базової точки зору. CoinGecko вимірює зростання спільноти, розробку коду з відкритим вихідним кодом, ключові події та дані в мережі на додаток до ціни, обсягу та ринкової капіталізації. CoinGecko API дозволяє нам використовувати код для отримання даних про криптовалюту від CoinGecko, таких як ціна, обсяг, ринкова капіталізація та дані обміну. 2.1.8 Node.js Рисунок. 2.1.8 – Node.js Протягом перших 20 років JavaScript використовувався в основному для написання сценаріїв на стороні клієнта. Оскільки JavaScript можна було використовувати лише